## Table of Contents

## EXCEL 2016 LESSON 1: ADVANCED WORKBOOK FORMATTING 1 Formatting with Themes 2 Customizing Themes 2 Applying Cell Styles 4 Using the Format Cells Dialog Box 6 Cell Borders and Fill 6 Creating Custom Number Formats 8 Customizing the Page Setup 10 Adding a Worksheet Background Image 11 Add Images to a Worksheet 11 Use Conditional Formatting 13 Using Zoom Tools 14 Editing Document Properties 15 EXCEL 2016 LESSON 2: DATE FUNCTIONS AND CONDITIONAL FORMATTING 19 Understanding Date Serial Numbers 20 Applying Custom Date Formatting 20 Entering Time Information in Excel 22 Using Date Functions 23 Entering Date and Time Calculations 24 Working with Conditional Formatting 25 Conditional Formatting with Graphics 26 Using the Conditional Formatting Rules Manager 26 EXCEL 2016 LESSON 3: ADVANCED FUNCTIONS FOR TEXT AND ANALYSIS 31 Using Functions to Modify Text 32 Changing Case 32

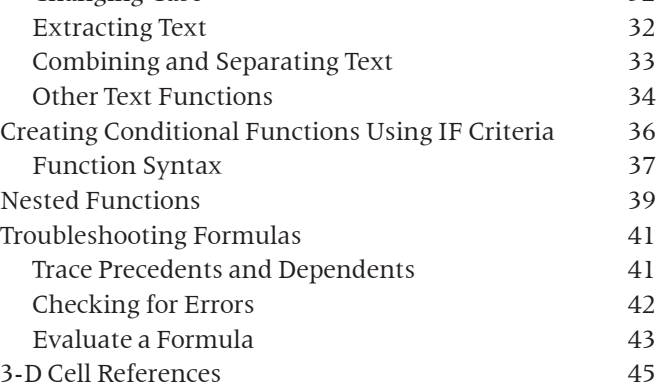

## EXCEL 2016 LESSON 4: LOOKUP FUNCTIONS AND OUTLINES 51

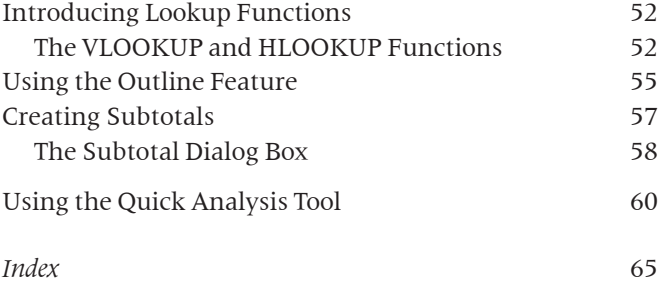